## **ESTADO DO PARANÁ** PREFEITURA MUNICIPAL DE NOVA FATIMA

CNPJ 75 828 418/0001-90 Rua Dr° Aloysio de Barros Tostes C.E.P. 86310-000 Nova Fátima - PR

# **PREGÃO PRESENCIAL** Nr: 58/2018 - PR

Processo Administrativo: 89/2018 Processo de Licitação: Data do Processo:

89/2018 23/08/2018

Folha: 1/1

### ATA DE JULGAMENTO DE AMOSTRAS

Número da ATA: 1/2018 (Sequência: 1)

#### **OBJETO DA LICITAÇÃO:**

Contratação de empresa para aquisição de material esportivo e premiações, atendendo as necessidades do departamento de Esportes e Lazer

As empresas BIG BALL SPORTS - MATERIAL ESPORTIVO LTDA - ME (2607), ganhadora do iten 3 (Bola de Queimada), segunda colocada nos itens 4 (Bola de Voleibol), 5 (bola Suiça) e 6 Bola de Futebol Oficial) e JOAO HENRIQUE DE SOUZA CALCADOS - EPP (2046), ganhadora dos itens 4 (Bola de Volei) e 5 (Bola Suiça) apresentaram amostras dentro do prazo estabelecido em edital. As empresas KLEBER ARRABAÇA BARBOSA - EPP (1772), ganhadora do item 6 (Bola de Futebol Oficial), segunda colocada no item 3 (Bola de Queimada) e SUPRA ACESSORIOS DE INFORMATICA - EIRELI - ME (2503), ganhadora do item 7 (Bola de Futsal Max100), item 8 (Bola de Futsal Max 200) e item 9 (Bola de Futsal Max 500), não apresentaram as amostras dentro do prazo descrito no edital item 02.02. A Comissão de Licitação baseada no item 02.06 do presente edital, decide desclassificar as propostas das licitantes referidas acima, pois, não apresentaram amostra do produto cotado dentro do prazo estabelecido no item 02.02, sendo então ganhadoras em empresas 2ª colocadas. Para os itens 6, 7, 8 e 9, estão classificadas em 2ª colocadas as empresas BIG BALL SPORTS - MATERIAL ESPORTIVO LTDA - ME (2607), no item 6 e P. C. LOPES MARCELINO & CIA LTDA (3354), nos itens 7, 8 e 9 devido fato de terem entregue as amostras dentro do prazo. Todas as amostras foram submetidas a avaliação junto aos professores de educação fisica, que tambem são técnicos de volei e futsal do município e demais setores que utilizaram os itens das amostras. A partir das avaliações, estão classificas as amostras entregues pelas empresas BIG BALL SPORTS - MATERIAL ESPORTIVO LTDA - ME (2607) nos itens 3 (Bola de Queimada) e 6 (Bola de Futebol Oficial), JOAO HENRIQUE DE SOUZA CALCADOS - EPP (2046) nos itens 4 (Bola de Voleibol) e 5 (Bola Suica) e P. C. LOPES MARCELINO & CIA LTDA (3354) nos itens 7 (Bola de Futsal Max 100). 8 (Bola de Futsal Max 200) e 9 (Bola de Futsal Max 500). Foi Aberto envelope 2 para habilitação da empresa P. C. LOPES MARCELINO & CIA LTDA (3354), a mesma foi habilitada. A Comissão de Licitação decide Adjudicar e Homologar os referidos itens as Vencedoras, sem mais, fica lavrada a presente Ata.

Nova Fátima, 20 de Setembro de 2018

#### COMISSÃO:

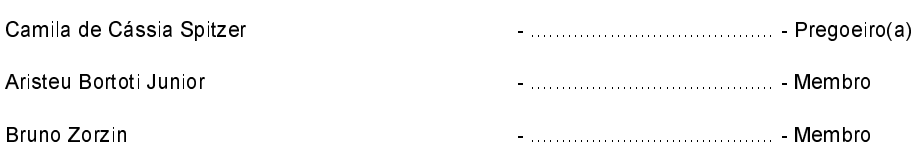